**Wymagania edukacyjne śródroczne i roczne z informatyki dla klasy 8 szkoły podstawowej oparte na programie "Teraz bajty. Informatyka dla szkoły podstawowej. Program nauczania informatyki w szkole podstawowej. Klasy 4 – 8." autorstwa Grażyny Koba**

### 1. Praca z dokumentem tekstowym

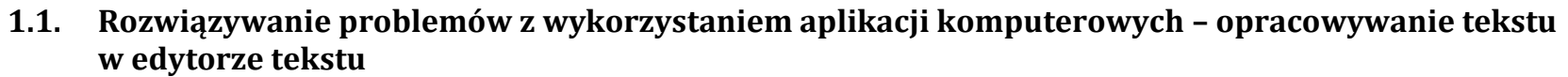

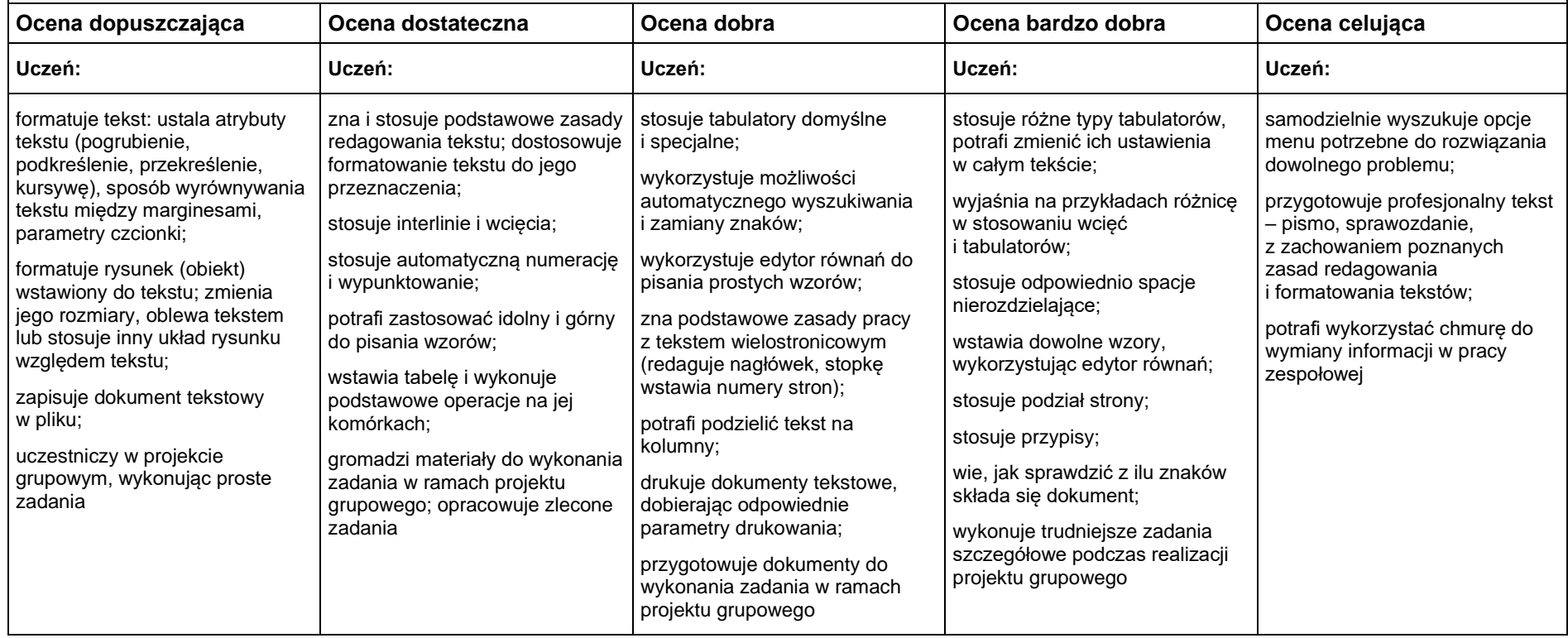

**Uczeń który nie potrafi wykonać powyższych wymagań na ocenę dopuszczającą otrzymuje ocenę niedostateczną**

## 2. Algorytmika i programowanie

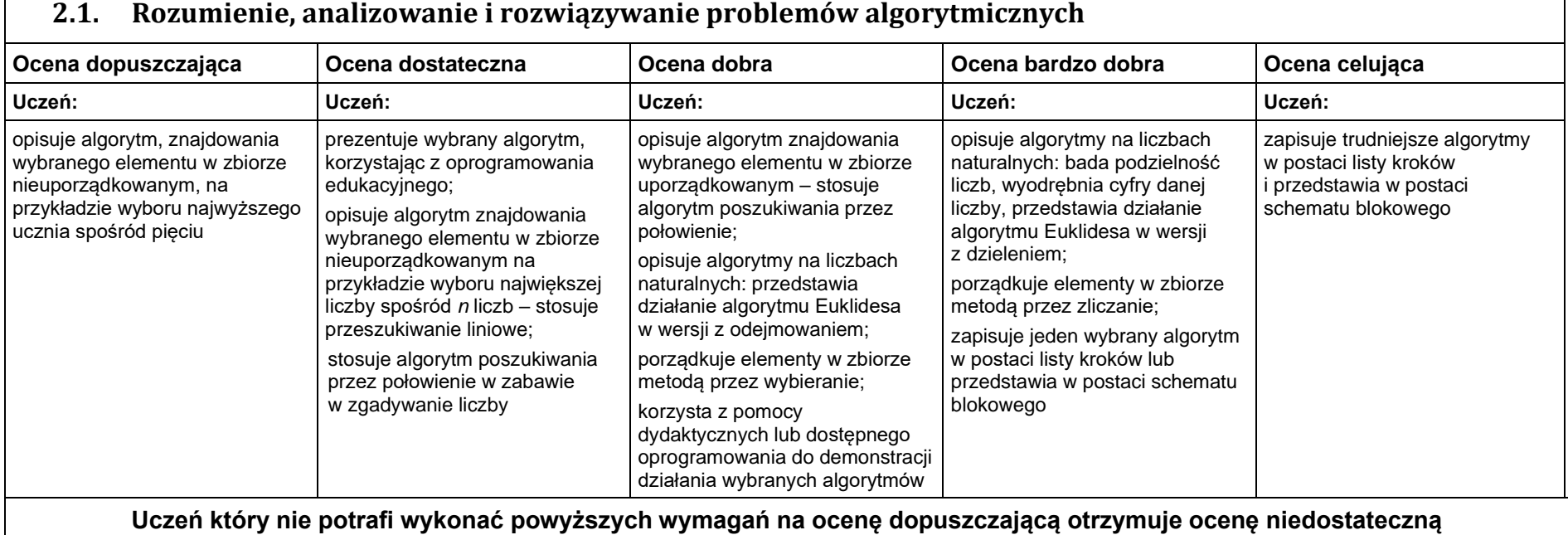

#### **2.2. Programowanie i rozwiązywanie problemów z wykorzystaniem komputera – tworzenie programów komputerowych**

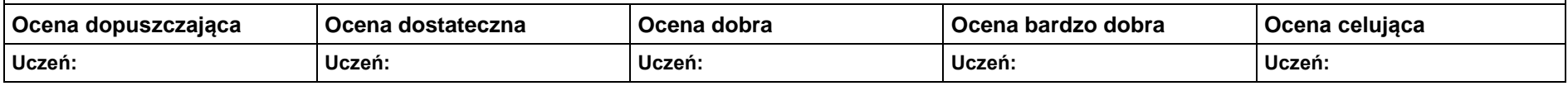

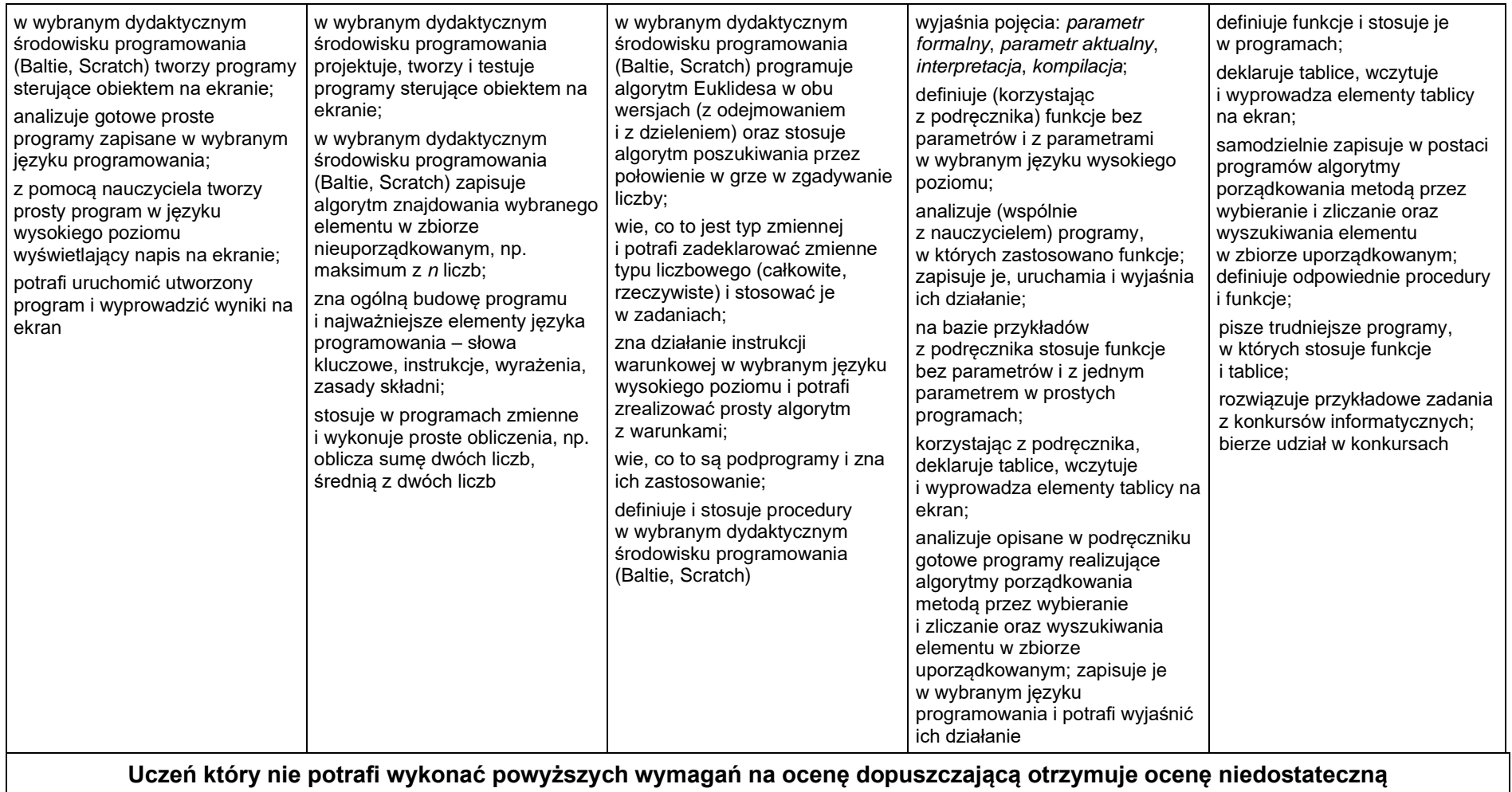

## 3. Projekty multimedialne

#### **3.1. Rozwiązywanie problemów z wykorzystaniem aplikacji komputerowych – tworzenie prezentacji multimedialnej**

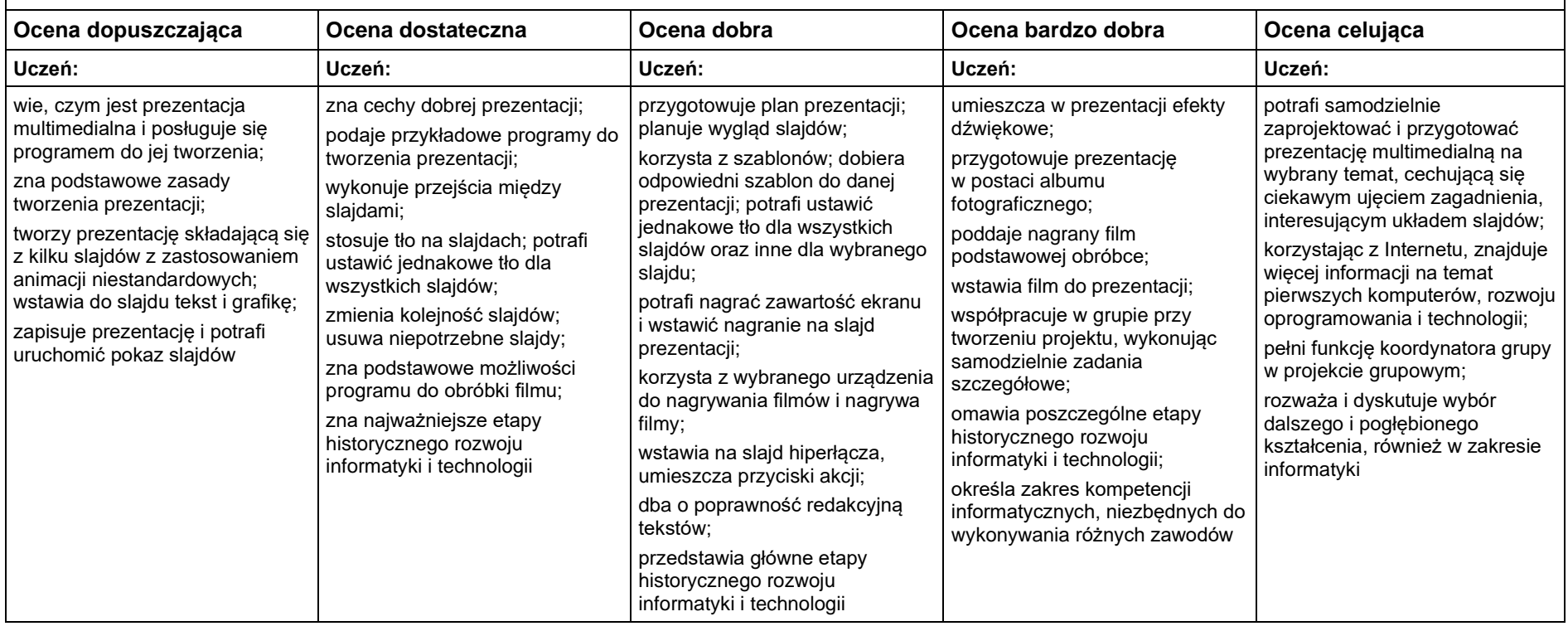

**Uczeń który nie potrafi wykonać powyższych wymagań na ocenę dopuszczającą otrzymuje ocenę niedostateczną**

# 4. Obliczenia w arkuszu kalkulacyjnym

#### **4.1. Rozwiązywanie problemów z wykorzystaniem aplikacji komputerowych – obliczenia w arkuszu kalkulacyjnym**

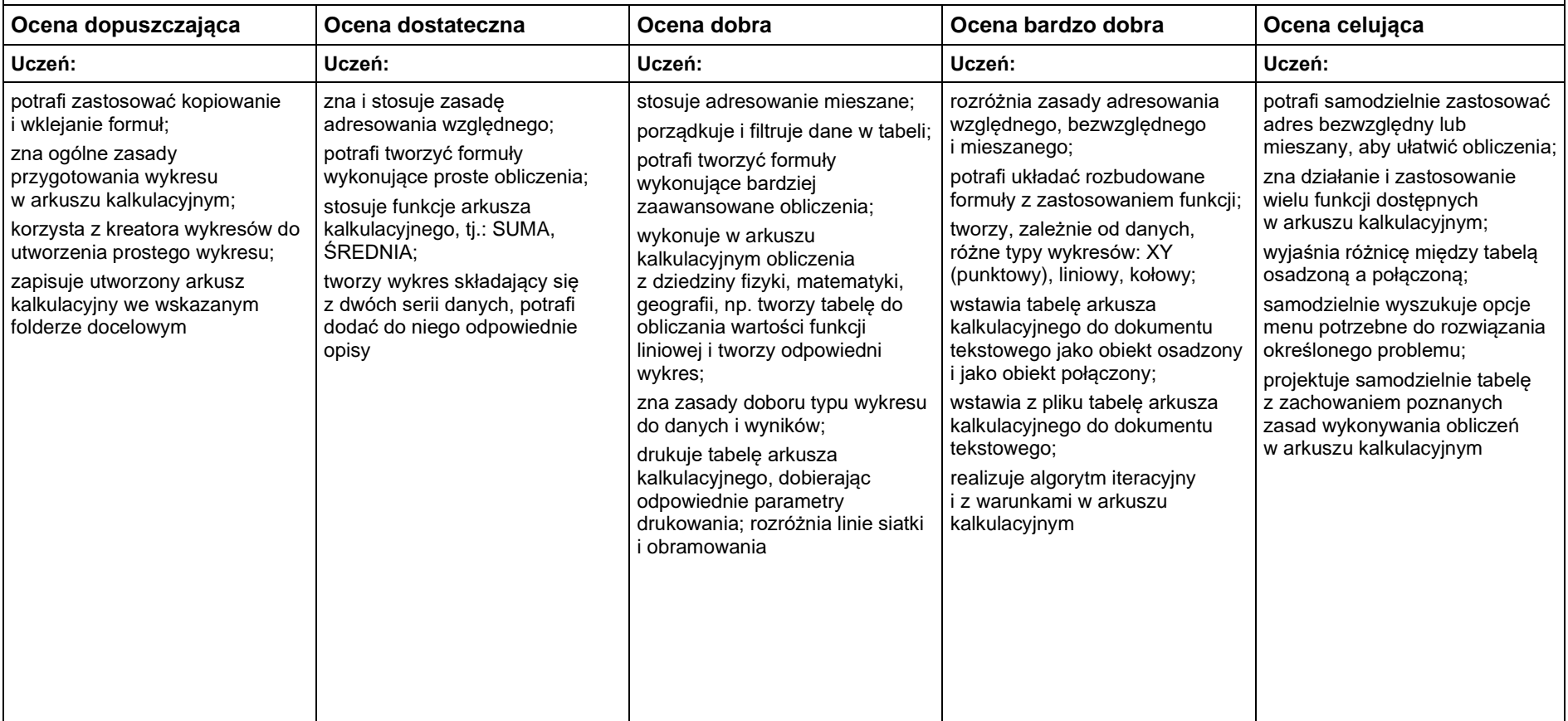

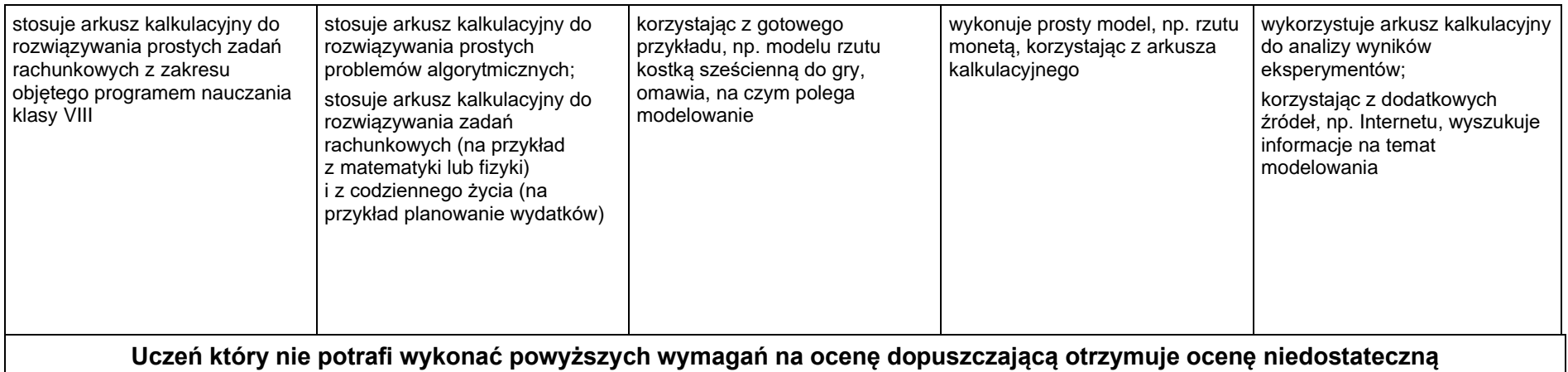

## 5. Internet

 $\mathbf{r}$ 

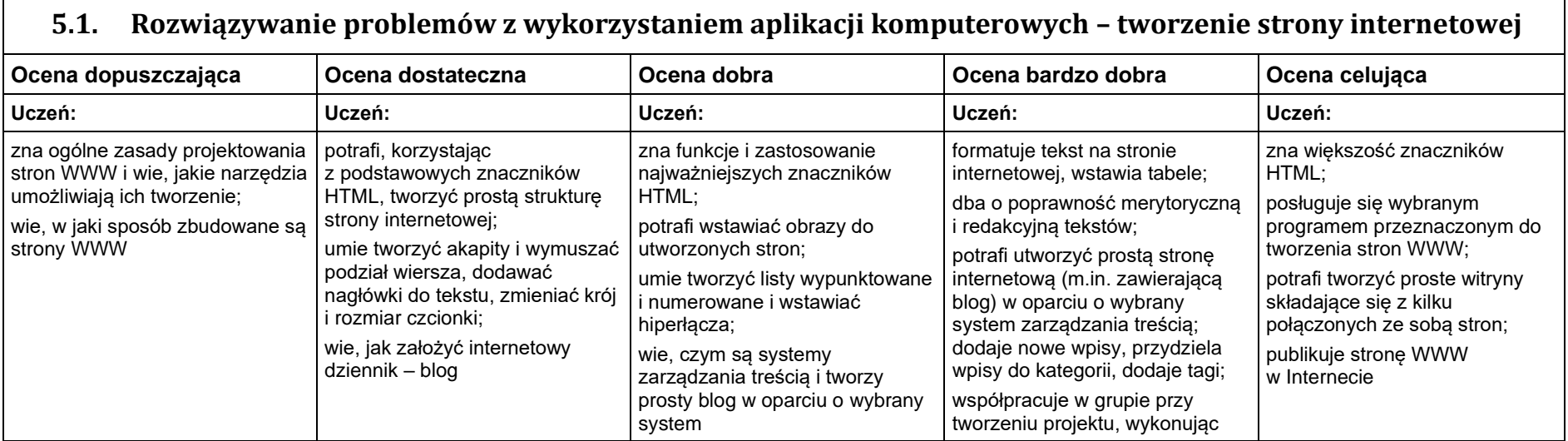

۰

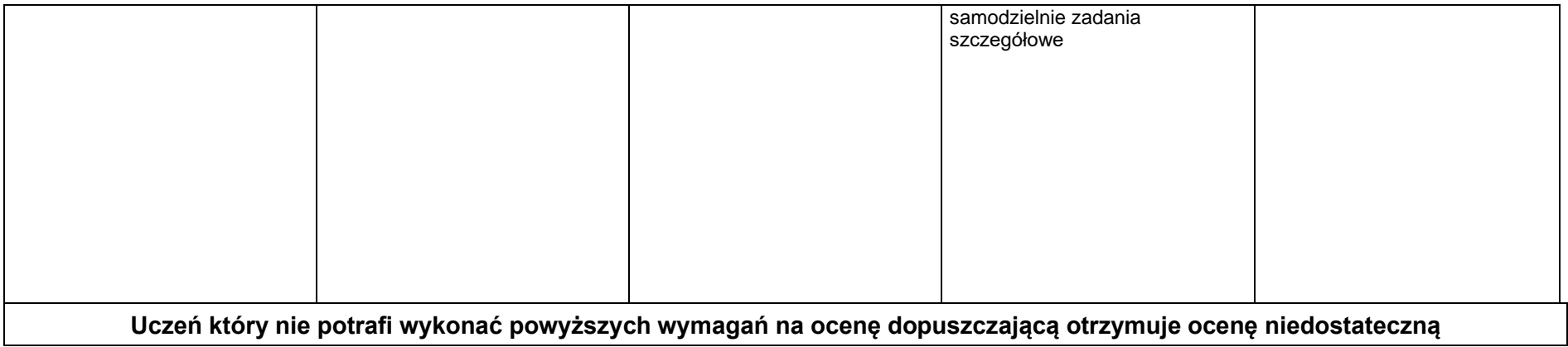

Data 8.11.2022 Aleksandra Starszak